## Open de France Division PEL

Laptiming.eu © 2011 - 2019

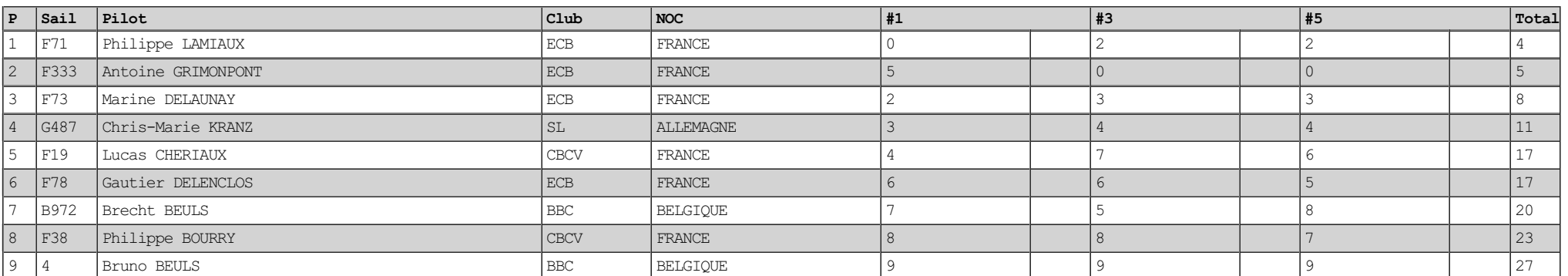